# بندي رتبه آموزشكدههاي فني و حرفهاي مراكز استانها با استفاده از تكنيك تحليل پوششي دادهها (DEA(

∗ نويسندگان: دكتر انسيه زاهدي ∗∗ جواد نيكنفس

### چكيده

ارزيابي عملكرد آموزشكدههاي فني و حرفهاي و بررسي كارايي آنها هدف اصلي اين تحقيق است و اين موضوع ميتواند زمينهاي براي بهبود كارايي واحدها و نيز تعيين ميزان اختصاص بودجه به واحدها باشد. در اين مقاله به دنبال پاسخگويي به پرسشهايي مانند چگونگي اندازهگيري كارايي آموزشكدههاي فني و حرفهاي مراكز استانها و چگونگی ارتقای كارايی واحدهای ناكارا هستيم. براي ارزيابي عملكرد آموزشكدهها ميتوان از روشهاي مختلفي كمك گرفت. يكي

از اين روشها استفاده از مدلهای DEA <sup>۱</sup> است، در تحليل پوششي دادهها يک واحد

-

∗ مدرس دانشكده تربيت دبير فني شريعتي ∗∗ كارشناس ارشد مديريت و مدرس مراكز آموزش عالي

1. DEA= Data Envelopment Analysis (تحليل پوششي دادهها)

مجازی از تركيب خطى DMU <sup>۱</sup>ها (در اين تحقيق، آموزشكدههای انتخابی) ساخته شده و سپس واحد مورد بررسي با واحد مجازي سنجش ميشود و در دو گروه كارا« » و «ناكارا» شناخته ميشوند. DEA، كارايي نسبي را ارائه ميكند چون DMUها نه با يك استاندارد تعريف شده از قبل بلكه در مقايسه با يكديگر ارزشيابي ميشوند .

روش مطالعه به اين صورت است كه ابتدا 28 واحد از آموزشكدههاي فني و حرفهاي انتخاب شده و سپس با توجه به نظرهاي خبرگان، اقدام به تعيين وروديها و خروجيهاي مهم شده است. وروديها عبارتند از: تعداد استادها، تعداد دانشجويان، فضاي آموزشي، فضاي كار عملي، بودجه و خروجيها شامل تعداد فارغالتحصيلان، تعداد قبولي، ميانگين معدل، پژوهش استادها و پژوهش دانشجو است.

 اصلاح شده خروجي محور) براي <sup>2</sup> سپس يكي از مدلهاي DEA) مدل ثانويه CCR هر آموزشكده فرموله شده است. نتايج حاصل از حل اين مدلها مشخص شدن دو گروه كارا و ناكاراست كه تعداد آموزشكدههاي كارا 20 عدد آموزشكده و هاي ناكارا 8 عدد است و آموزشكدههايي كه ناكارا ارزيابي شدهاند، نمرات كمتر از يك اخذ كردهاند، بنابراين قابل رتبهبندي هستند. اما واحدهايي كه كارا ارزيابي شدهاند ، همگي نمرة يك گرفتهاند، بنابراين قابل رتبهبندي نيستند. براي رتبهبندي اين آموزشكدهها از مدل اندرسون و پترسون<sup>"</sup> استفاده شده كه با توجه به آن و نتايج به دست آمدهٔ قبلي رتبهبندي كاملي از كل آموزشكدهها ارائه شده است. كاراترين آموزشكده، آموزشكده شهيد شمسيپور تهران است. اين بدان معناست كه اين آموزشكده نسبت به بقيه آموزشكدهها با وروديهاي كمتر، خروجيهاي بيشتري ارائه نموده است و بيشترين كارايي را دارد .

در ادامه با استفاده از تحليل حساسيت در مدل اجرا شده، اقدام به ارائه راهكارهايي براي كارا شدن ٨ آموزشكده ناكارا شده است. گردآوري اطلاعات، كتابخانهاي و ميداني بوده و با استفاده از برنامهريزي خطي DEA و كمك از متغيرهاي مزدوج اطلاعات تحليل شده است .

١. DMU = Decision Making Unit (تصميمگيري واحد(

<sup>&</sup>lt;sup> $\check{\ }$ </sup>. CCR = Charnes, Cooper, Rhodes ( $19\%$ ). "measuring the efficiency of decision making unit" *European journal of operational research*, p.  $f^{\gamma}$ .  $\mathbf{r}$ . Anderson & Peterson = AP

### .<br>مقدمه ٌ

در سازمانهاي انتفاعي رسيدن به سود يك هدف اساسي است، بنابراين توليد بيشينه محصول با استفاده از منابع مشخص و محدود، يا توليد يك مقدار ثابت و معين از محصول با كاربرد حداقل منابع و در نتيجه كمينه نمودن هزينههاي توليد، داراي اهميت مي باشد. پس سازمان انتفاعي به دنبال افزايش ستاده خود و همزمان كاهش نهادهها يا دادههاي مورد نياز است تا از اين رهگذر به سودآوري مناسبتر برسد. اين مقوله همان ادبيات كارايي است كه البته در سازمانهاي غيرانتفاعي نيز با كمي تغييرات داراي اهميت ميباشد. در اين قبيل سازمانها و مؤسسهها، كه به طور عمده هزينهها از محل منابع عمومي تأمين مالي ميشوند، مديريت همواره در معرض اين پرسش اساسي قرار دارد كه براي دستيابي به اهداف از پيش تعيين شده چه حجم از منابع مالي، انساني و فيزيكي را به كار گرفته است. اين مقوله، يعني استفاده كارا از مجموع منابع در دسترس، نه تنها براي مديران اجرايي قابل اهميت است، بلكه براي برنامهريزان و تصميمگيرندگان در زمينه تخصيص منابع و بودجه عمومي نيز اهميت سرشار دارد. عقلانيت در تخصيص منابع كمياب بودجه عمومي بين فعاليتهاي رقيب و در بعضي از موارد بسيار همگن، حكم ميكند كه چگونگي استفاده از منابع موجود توسط فعاليتها، واحدها و مؤسسههاي مختلف همواره مدنظر قرار گيرد. به اين ترتيب تخصيص بودجه نه تنها به عنوان ابزاري براي دستيابي به اهداف سازمان بلكه به عنوان وسيلهاي براي كاهش ناكاراييها و ايجاد تعادل بين مؤسسههايي با اهداف و وظايف همگن به كار گرفته ميشود.

پيش شرط ضروري براي در نظر گرفتن ملاحظات مربوط به مقوله كارايي در كاربرد منابع بودجه عمومي، آن است كه ابتدا ميزان كارايي سازمانها يا مؤسسههاي مورد نظر اندازهگيري و محاسبه شوند . تنها در اين صورت است كه پس از ارزيابي عملكرد سازمانها ميتوان آنها را با يكديگر مقايسه نمود و نسبت به راهكارهاي افزايش كارايي نيز اظهارنظر كرد. روشهاي متعددي براي اندازهگيري كارايي سازمانها وجود دارد كه هر كدام مبتني بر شرايط و مفروضات خاص هستند و بالطبع در مقايسه با يكديگر مزايا و معايبي دارند. كاربرد هر يك از الگوها و

l

<sup>∗</sup> اين مقدمه توسط دكتر غلامرضا گرائي نژاد مدير كل دفتر امـور آمـوزش و پـرورش عمـومي و فنـي و حرفهاي ارائه شده است.

روشهاي موجود نيز بستگي به ساختار سازمانهاي مورد مطالعه و دادهها و اطلاعات در دسترس دارد .

بخش قابل توجهي از منابع بودجه عمومي دولتها از جمله در ايران، در واحدها و مؤسسههاي آموزشي و در سطوح مختلف، از ابتدايي تا آموزشهاي عالي هزينه ميشود. بنابراين استفاده از الگوهاي سازگار با ساختارهاي موجود اين مؤسسهها و به كارگيري دادهها و اطلاعات موجود براي اندازهگيري كارايي آنها در برنامهريزي و بودجهريزي و تنظيم الگوي تخصيص منابع بسيار اهميت دارد. در ساختار فعلي نظام آموزشي كشور، آموزشكدههاي فني و حرفهاي وابسته به وزارت آموزش و پرورش عهدهدار تربيت بخش بزرگي از تكنسينهاي مورد نياز بازار كار هستند. اين آموزشكدهها در طي دو دهه گذشته از نظر تعداد و همچنين ميزان فعاليتها، و به طور عمده تعداد دانشجويان، رشد قابل توجهي داشتهاند. بنابراين در اين مقاله تلاش شده است تا با بهكارگيري الگوهاي مناسب، ابزاري براي اندازهگيري ميزان كارايي آنها معرفي شود و در يك الگوي مقايسهاي زمينههايي براي استفاده بهتر از منابع در دسترس و راهكارهايي براي افزايش كارايي آنها مطرح شود.

### بيان مسئله

ارزيابي عملكرد سازمانها براي بهبود و اصلاح روندها ضروري است. آموزشكدههاي فني و حرفهاي به عنوان جزئي از نظام آموزش و پرورش تنها در صورت اعمال روشهاي صحيح مي توانند رسالت خود را به خوبي انجام دهند. اين روشها پس از ارزيابي عملكرد آموزشكدهها قابل تبيين هستند. اما مشكل؛ نبود معيار جامع اندازهگيري كارايي براي آموزشكدههاي فني و حرفهاي و عدم رتبهبندي علمي آموزشكدههاي فني و حرفهاي بر حسب معيار كارايي . است همچنين براي اندازهگيري كارايي، مشكل چگونگي تعيين ابزار اندازهگيري و چگونگي افزايش كارايي به وسيله آن ابزار وجود دارد .

به عنوان سؤالهاي پژوهش ميتوان به موارد زير اشاره كر :د

1. چگونه ميتوان كارايي آموزشكدههاي فني و حرفهاي مراكز استانها را اندازهگيري نمود؟ 2. آموزشكدههاي فني و حرفهاي مراكز استانها تا چه حد به صرفه عمل ميكنند؟ 3. آيا ميتوان با مقايسه آموزشكدهها و تعيين كاراترين آنها الگوهايي براي دستيابي ساير

- مراكز به كارايي بالاتر ارائه داد؟
- راه4. هاي ارتقا ي كارايي واحدهاي ناكارا كدامند؟

### اهميت و ضرورت مسئله

آموزشكدههاي فني و حرفهاي در كل كشور براي تربيت نيروي متخصص و فني كه بتواند در بازار كار جايگاه خود را داشته باشد تلاش ميكنند. بنابراين براي مديريت اين آموزشكدهها در كل كشور، داشتن معيار و روش علمي سنجش كارايي ضروري است. با داشتن اين معيار ميتوان آموزشكدهها را از نقطه كارايي با يكديگر مقايسه نمود و نقاط قوت و ضعف هر كدام را مشخص نمود. سپس با ارائه راهكارهاي لازم در جهت افزايش كارايي واحدهاي ناكارا كوشيد كه در اين مرحله با الگو قرار دادن مراكز كارا، موجبات رقابت بين آموزشكدهها نيز فراهم ميآيد .

### اهداف تحقيق

هدف از انجام اين تحقيق را ميتوان به صورت زير مطرح كرد : - بررسي كارايي آموزشكدههاي فني و حرفهاي مراكز استانها با تكنيك تحليل پوششي دادهها - تعيين ميزان انحراف از كارايي در آموزشكده اي هاي فني و حرفه

# روش تحقيق

پژوهش حاضر، كاربردي بوده و مراحل آن به صورت زير شكل گرفته است:

1. ابتدا با مطالعه ادبيات موضوع و تحقيقات مشابه فهرستي از متغيرهاي مهم در تعيين كارايي مراكز آموزشي تهيه شد. سپس با مصاحبه با كارشناسان متخصص در آموزشكدههاي فني و حرفهاي و مطالعه شاخصهاي سازمان مديريت و برنامهريزي براي ارزيابي عملكرد آموزشكدهها و با توجه به محدوديتهاي مدل DEA كه (تعداد خروجيها + تعداد وروديها) 2≤ DMUها، مجموعاً 10 متغير مهم براي بررسي كارايي آموزشكدهها در دو دسته دادهها و ستادهها تعريف گرديد .

2. در قدم دوم، دپارتمانها با كمك اطلاعات به دست آمده به فرم مناسب DEA) CCR ( فرموله شده و حل شد .

 در مدلهاي ثانويه راهكارهاي مناسب براي ارتقاي *<sup>1</sup>* 3. در قدم سوم، به كمك مقادير θ سطح كارايي دپارتمانهاي ناكارامد ارائه گرديد .

# اصول و مفاهيم تحليل پوششي دادهها

اگر يك DMU داراي يك ورودي و يك خروجي باشد كارايي آن از تقسيم ستاده به نهاده حاصل ميشود. در صورت وجود چند داده و ستاده براي DMU در صورت معلوم بودن ارزش هر يك از نهادهها و ستادهها براي محاسبه كارايي از تقسيم مجموع وزني ستادهها به مجموع وزني نهادهها استفاده ميشود. اما در اغلب موارد ارزش دادهها و ستادهها مشخص نيست، در اين حالت DEA وزنهايي را به دادهها و ستادهها اختصاص ميدهد. اين تخصيص وزن به دادهها و ستادهها با يك مدل برنامهريزي خطي صورت پذيرفته و به اين صورت است كه DEA وزنها را طوري تعيين ميكند كه كارايي واحد نسبت به ساير واحدها حداكثر شود .

در تحليل پوششي دادهها يک واحد مجازي از تركيب خطي DMU ها ساخته شده و سپس واحد مورد بررسي با واحد مجازي سنجش ميشود و در دو گروه «كارا و » «ناكارا» شناخته

-

ا.  $\theta$ ، مقداري كه از حل مدل ثانويه به دست آمده، و در تحليل حساسيت مدل مورد استفاده قرار مي $\mathbb{B}_{-}$ د.

ميشوند. DEA، كارايي نسبي را ارائه ميكند چون DMU ها در مقايسه با يكديگر ارزشيابي مي شوند نه با يك استاندارد تعريف شده از قبل.

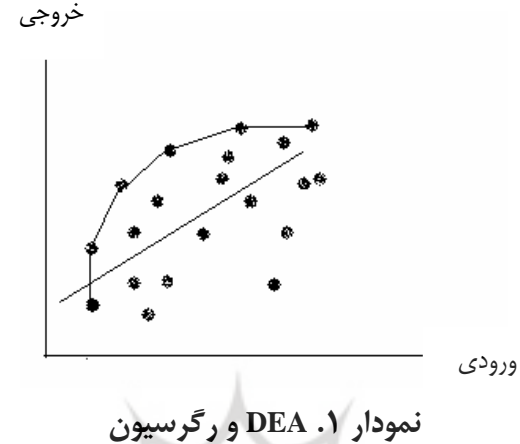

در مقايسه بين رگرسيون و تحليل پوششي دادهها ميتوان گفت كه در رگرسيون تخمين يك تابع توليد يا معادله رگرسيون الزامي است تا ارتباط بين متغير مستقل و وابسته معين شود اما در DEA به هر يك از DMU ها اجازه داده ميشود تا كارايي خود را با توجه به ساير واحدها حداكثر نمايند .

 DMU هايي كه ميتوانند از نهادة خود حداكثر استفاده را بنمايند بر روي مرز كارايي قرار گرفته و كارايي آنان برابر يك است. اين خط شكسته ساير واحدها را پوشانده و براي هر يك از DMU ها منابع و سطوح عدم كارايي دادهها و ستادهها مشخص است. و واحد ناكارا ميتواند با توجه به گروه مرجع، يعني گروهي كه كارايي واحد نسبت به آنها امتيازدهي شده، راهكارهاي افزايش كارايي را شناسايي كند (مهرگان، ۱۳۸۳).<br>.

### تعريف **DMU** ها

يك واحد تصميمگيري (DMU (نهادي است كه داده را به ستاده تبديل ميكند. در مدل DEA، واحدهاي تصميمگيري ميبايست همگن باشند و وظايف و اهداف مشابه داشته باشند. تعداد DMU ها، نسبت به ورودي و خروجيها ميبايست از رابطة زير پيروي نمايد . (تعداد خروجيها + تعداد وروديها) 2 ≤ تعداد واحدهاي مورد بررسي

قلمرو تحقيق مشتمل بر آموزشكدههاي فني و حرفهاي مراكز استانها در كشور است. البته فقط آموزشكدههاي پسرانه مراكز استانها بررسي شده است، كه تعداد آ نها در سال تحصيلي ،1380-1379 28 مركز بوده است .

## گزينش متغيرها

تكنيك DEA، مستقيماً با در نظر گرفتن نسبت وروديهاي متنوع (يا منابع) به خروجيهاي متنوع توليد شده (يا خدمات) بهرهوري را اندازهگيري ميكند ( آريانژاد ، 1381). بنابراين، متغيرهاي مسئله را ميتوان در دو دسته كلي دادهها و ستادهها تقسيم نمود. تعيين متغيرهاي داده و ستاده در به كارگيري مدل DEA بسيار اهميت دارد، زيرا نتايج حاصل از حل مدل DEA مبتني بر نوع داده و ستادههاي انتخابي است. به طوري كه اگر يك متغير داده يا ستاده عوض شود، نتايج مدل عوض خواهد شد. در نتيجه اگر متغيرهاي داده و ستاده درست تعريف شوند، ارزيابي كارايي DMU ها، واقعيتر خواهد بود .

#### دادهها

- 1. تع*داد استادان.* اين متغير استادان تمام وقت و نيمه وقت را شامل ميگردد. به عبارتي، اين در *1*V متغير به عنوان يك داده اساسي آموزشكدههاي فني مطرح است. اين متغير با نماد مدل مشخص ميشود .
- 2. تعداد دانشجو. يكي از وروديهاي مهم آموزشكدهها تعداد دانشجو است. اين متغير شامل دانشجويان روزانه و شبانه است، دانشجويان موجود در سيستم آموزشي در سال تحصيلي مشخص 2V 80-79 كه دانشجويان ورودي جديد را نيز در برميگيرد. اين متغير با نماد مي شود.
- ٣. ف*ضاى آموزشي*. اين متغير بيانكنندة مساحت محيط آموزشي آموزشكدههاست كه شامل مساحت كل كلاسهاي آموزشكده ميگردد. اين متغير برحسب متر مربع بوده و متغيري پیوسته است و با نماد  $\rm V_r$  مشخص میشود.
- 4. فضاي كار عملي. با توجه به اين مورد، يكي از رسالتهاي آموزشكدههاي فني و حرفهاي پرداختن به كار عملي و كارگاهي است و از دانشآموختگان اين مراكز انتظار كار فني متناسب با رشته تحصيلي ميرود. بنابراين اين آموزشكدهها داراي فضاي كار عملي هستند. اين متغير از مجموع مساحت كارگاهها، مساحت آزمايشگاه و مساحت سايتهاي كامپيوتري رایانهای) و مساحت کتابخانه حاصل میشود و با نماد  $\rm V_*$  در مدل مشخص میشود.
- 5. بودجه. اعتباراتي كه ساليانه به آموزشكدهها تعلق ميگيرد در قالب اعتبارات فصل اول، اعتبارات ساير فصلها، اعتبارات تجهيزات و اعتبارات تعميرات است؛ همچنين بعضي آموزشكدهها با دريافت شهريه از دانشجويان شبانه مبالغي به دست ميآورند كه صرف فعاليتهاي آموزشكده مينمايند. بنابراين اين مبلغ نيز يك منبع مورد استفاده و ورودي به آموزشكده تلقي ميگردد. اين متغير از نوع كمي پيوسته بوده و مقداري بزرگتر از صفر .<br>اختيار *مي كند* و با نمار  $\rm V_a$  نشان داده شده است.

### ثرق شسكاه علوم انساني ومطالعات فريخي ستادهها

۱. *تعداد فارغالتحصيلان.* يكي از ستادههاي واحدهاي دانشگاهي تعداد دانشآموختگان هستند، بنابراين تعداد دانشجوياني كه در مقطع كارداني و كارشناسي فارغالتحصيل شدهاند يكي از ستادههای آموزشکدههای فنی و <sup>ح</sup>رفهای است که با نماد  ${\rm U} , \;$  بیان می ${\rm z}$ ردد.

 2. ميانگين معدل فارغالتحصيلان. معدل فارغالتحصيلان ميتواند يكي از ملاكهاي ارزيابي سطح علمي فارغالتحصيلان آموزشكدهها باشد. اين متغير از تقسيم مجموع معدل فارغالتحصيلان در سال 80-79 بر تعداد فارغالتحصيلان همان سال به دست ميآيد. به عبارتي ديگر ميانگين معدل فارغالتحصيلان را نشان ميدهد. اين متغير، متغير كمي پيوسته و در دامنه 0 تا ۲۰ است و با نماد  $\rm U_{\rm \tau}$  مشخص شده است.

 3. تعداد پذيرفتهشدگان در مقاطع بالاتر. قبولي در مقطع كارشناسي در سال تحصيلي 1380-1379براي آموزشكدههاي فني و حرفهاي يك ستاده مهم است كه در اين متغير بهحساب ميآيد. قبولي در مقاطع بالاتر نيز يكي ديگر از ملاكهاي ارزيابي واحدهاي دانشگاهي به شمار شود . *<sup>2</sup>*U در مدل مشخص مي ميآيد؛ كه با نماد

 4. تعداد طرحهاي پژوهشي دانشجويان. از آنجا كه دانشجويان آموزشكدههاي فني و حرفهاي در رشتههاي فني فارغالتحصيل ميشوند پس داراي پروژه (طرح)هاي تحقيقاتي و فني هستند. اين متغير از مجموع طرحهاي تحقيقاتي دانشجويان و پايان نامههاي آنها تشكيل شده است. اين در مدل به كار *5*U متغير پوششدهنده وظيفه دوم آموزشكده، (وظيفه پژوهشي) است و با نماد ميرود .

 5. تعداد طرحهاي پژوهشي استادان. علاوه بر دانشجويان، استادان نيز در آموزشكدهها و در حين تدريس به تحقيق پرداخته، و تأليف و ترجمه كتاب و مقاله نيز دارند. اين متغير از مجموع تعداد طرح تحقيقاتي، تعداد طرح، تعداد كتب و تعداد مقالات چاپ شده صورت پذيرفته است. و وظيفه پژوهشي آموزشكدهها با اين متغير هم لحاظ مي $\mathcal{Z}$ دد. اين متغير با نماد  $\mathrm{U}_{\ast}$  پذيرفته ميشود.

# تبيين مدل پيشنهادي<sup>ق مس</sup>كاه *علوم انساني ومط*العات *فريخي*

مدل پيشنهادي، مدل CCR اصلاح شده خروجي محور است. علت استفاده از ثانويه مدل به دست آوردن اطلاعات مفيدتر براي ارائه راهكار كارايي واحد ناكارا (يعني استفاده از مقدار θ (و نيز براي كم شدن حجم عمليات بوده است. زيرا براي استفاده از نرمافزار هرچه تعداد محدوديت كمتر باشد سرعت انجام عمليات بيشتر خواهد بود. كه در ثانويه مسئله 10 محدوديت و 39 متغير وجود دارد .

علت استفاده از CCR اصلاح شده آن است كه در مدل غير اصلاح شده CCR متغيرهاي تصميم غيرمنفي تعريف ميشوند و اين امكان وجود دارد كه مقدار يكي از متغيرهاي تصميم <sup>2</sup> صفر شود. مثلاً در جواب بهينه CCR يك مدل اگر = 3 *<sup>1</sup>*<sup>U</sup> <sup>=</sup>*2*<sup>V</sup> ، 0 <sup>=</sup>1<sup>V</sup> باشد وجود <sup>5</sup> توجب می شود كه ورودی يك در تعيين كارايي مورد توجه قرار نگيرد و در محاسبات 4 $V_{\rm s}$  -حذف شود، بنابراين مقدار متغيرهاي تصميم در مدل از يك مقدار بسيار كوچك مثل ( ε ( بزرگتر در نظر گرفته ميشود .

علت خروجي محور بودن مدل نيز آن است كه مديريت كنترل بهتري بر خروجيها داشته و بيشتر تمايل دارد براي بالا بردن كارايي خروجيها را افزايش دهد تا اينكه وروديها را كم كند. مدل اوليه CCR اصلاح شده خروجي محور به صورت زير است :

m Min  $Z_0 = \sum_{i=1}^{m} v_i x_i$ = i.  $i = 1$ = St:  $\sum_{r=1}^{S} u_{r} y_{r_0} = 1$  $\sum u_r y_{r_o} =$  $\overline{r=1}$ = *S m*  $\sum_{r=1}^{5} u_r y_{rj} - \sum_{i=1}^{m} v_i x_{ij} \leq$ ٠  $u_r y_{rj} - \sum v_i x_{ij} \leq \cdot$ *rj i ij r*  $i =$ *i*  $u_{r}$ *y* $_{i} \geq \varepsilon$ بالأرومطالعا  $X_{ii}$ (i =  $\lambda$ ,  $\lambda$ , ..., m) ميزان ورودي i ام براي واحد j ام  $y_{ri}(r = 1, 5, ..., s)$  *rj* ميزان خروجي <sup>r</sup> ام براي واحد <sup>j</sup> ام ( *sry*١,٢,...,( u*<sup>r</sup>* وزن داده شده به خروجي <sup>r</sup> ام (قيمت خروجي*r*ام) [ ] vi وزن داده شده به ورودي <sup>i</sup> ام (هزينهورودي*i*ام) در صورتي كه متغير متناظر با محدوديت اول مدل بالا را در مسئله ثانويه با θ و متغيرهاي

متناظر با ديگر محدوديتها را با λ<sub>i</sub> بيان شود، مدل ثانويه به صورت زير خواهد بود.

$$
\text{Max } \mathbf{y} = \theta - \mathcal{E}\left( (\sum_{r=1}^s s_r^+ + \sum_{i=1}^m s_i^-) \right)
$$

St:

$$
\sum_{j=1}^{m} \lambda_j y_{rj} - s_r^+ = \theta y_r.
$$
\n
$$
\sum_{j=1}^{n} \lambda_j x_{ij} + s_i^- = x_i.
$$
\n
$$
(i = 1, 1, ..., n)
$$
\n
$$
(i = 1, 1, ..., n)
$$
\n
$$
(i = 1, 1, ..., n)
$$
\n
$$
(j = 1, 1, ..., n)
$$

پارامتر θ بيانگر مقدار كاهش نسبي وروديهاي واحد صفر در حالي كه سطح خروجي ثابت است.  $S_i^-$  متغيرهاي مازاد و  $S_r^+$  متغيرهاي كمكي و *j م*تغير متناظر با محدوديت دوم مدل  $\rightarrow$ اوليه است .  $\overline{\phantom{a}}$ 

$$
\begin{array}{ll}\n\therefore & \text{if } \mathcal{M} \text{ and } \mathcal{M} \text{ and } \mathcal{
$$

اين مدل براي هر يك از واحدها، فرموله شده و با نرمافزار QSP win حل شده است .

براي استفاده از مدل اندرسون و پترسون براي رتبهبندي واحدهاي كارا نيز ميبايست در مدل اوليه محدوديت مربوط به آن واحد را برداشت تا واحد بتواند مقادير بيشتر از 1 كسب نمايد و در مدل ثانويه متغير مربوط به آن واحد را ميبايست از تمام محدوديتها حذف كرد. كه در اين هاي مدل صورت *<sup>5</sup>* λ در تمامي محدوديت مدل اين كار مثلاً براي واحد 5 به صورت حذف پذيرفته است .

 $...$  +  $kN_{\lambda}$  + ...  $... + \lambda \lambda_{\lambda} + ...$  $... + 11 \lambda_{\lambda} + ...$ *M* اين ستون حذف ميگردد مدلهاي مذكور با نرمافزار QSP Win براي هر يك از 28 واحد تصميمگيري فرموله و حل

شدهاند .

# تجزيه و تحليل نتايج مدل **CCR**

از مدل CCR با ماهيت خروجي براي ارزيابي كارايي آموزشكدههاي فني استفاده شده است. براي به دست آوردن مدل كارايي مدل ثانويه (پوششي) CCR به تعداد DMUها (28 بار) اجرا شده است. مدل بيان شده شامل 39 متغير و 10 محدوديت است .

نتايج ميزان نمره كارايي آموزشكدهها با استفاده از مدل پوششي (ثانويه) CCR اصلاح شده خروجي محور در جدول 1 آمده است . 56 رتبهبندي آموزشكدههاي فني و حرفهاي مراكز استانها...

| مجموعه            | نمره           | واحد مورد                     | مجموعه مرجع          | نمره                        | واحد مورد ارزيابي   |  |
|-------------------|----------------|-------------------------------|----------------------|-----------------------------|---------------------|--|
| مرجع              | كارايى         | ارزيابى                       |                      | كارايي                      |                     |  |
| ۲۴و۱۲و۵ و۳        | ٠/٨٩۶٨         | شهيد چمران<br>كرمان           | $\lambda$            | $\lambda$                   | شهيد مهاجر اصفهان   |  |
| ۱۶                | ١              | امام خمینی<br>گلستان          | ۲۵و۱۷و۱۲و۵ و۳        | ۰/۹۵۲۲                      | شهيد مفتح همدان     |  |
| ١٧                | $\lambda$      | خرمأباد                       | $\mathbf{r}$         | $\bar{1}$                   | الغدير زنجان        |  |
| ۱٨                | ١              | بروجرد                        | ۲۵و۲۱و۱۷و۱۶و۲۱و۵     | $\cdot/\Lambda r$ 94        | اميركبير اراك       |  |
| ۲۵و۲۴و۱۲و۳        | $\cdot$ /9/1۳۴ | امام محمد<br>باقر (ع)<br>سارى | ۵                    | ١                           | رازي اردبيل         |  |
| ٢.                | $\lambda$      | شهيد<br>صدوقى يزد             | ۶                    | ١                           | شهيد چمران رشت      |  |
| $\uparrow$        | $\lambda$      | شماره ۲<br>تبريز              | ٧                    | ١                           | شهر کرد             |  |
| ۲۵و۱۷و۱۲و ۵<br>و۳ | $-19090$       | شهید رجایی<br>كاشان           | ۲۶و۲۵و۱۲و۱۳و۱۲و۰     | ·/ NYFY                     | شهيد بابايي قزوين   |  |
| ٢٣                | ١              | شهيد<br>منتظرى<br>مشهد        | ۲۵و۲۴و۱۲و۷           | ·/ AVV۴                     | شماره یک تبریز      |  |
| ۲۴                | ١              | شماره یک<br>زاهدان            | ١٠                   | ١                           | شهيد بهشتي اروميه   |  |
| ۲۵                | ١              | امام خمینی<br>ميبد            | $\setminus$          | $\Delta \rightarrow \Delta$ | ايلام               |  |
| ۲۶                |                | شهید بهشت <i>ی</i><br>اردكان  | $\gamma$             | 131<br>$\mathcal{L}$        | انقلاب اسلامي تهران |  |
| ٢٧                | ١              | تربيت دبير<br>صومعەسرا        | $\mathcal{M}$        | ١                           | شهيد شمسي پور تهران |  |
| ۲۸                | $\backslash$   | بندر عباس                     | ۲۶و۲۵و۱۳و۱<br>.19547 |                             | شهيد چمران اهواز    |  |

جدول 1. نتايج حاصل از حل مدل **CCR**

 همانطور كه در جدول مشاهده ميشود از مجموع 28 آموزشكده، تعداد 20 تاي آنها كارا معرفي شدهاند و نمره كارايي 1 را اخذ كردهاند و نيز 8 واحد تصميمگيري بعد از حل مدل ناكارا معرفي شدهاند كه به ترتيب امتياز كارايي آنها عبارتند از: ٢۴، ٢٢، ٢، ١٩، ١٥، ٩، ٨ و ۴

# ارائه راهكارهايي براي كارا شدن آموزشكدههاي ناكارا

هما نطور كه قبلاً اشاره شد براي مقايسه كارايي نسبي از مدل CCR خروجي محور اصلاح شده استفاده شد كه اين مدل به شكل ثانويه (پوششي) تهيه و اجرا شده است .

در اين مدل  $\theta$  مقداري را به ما نشان مي هد كه با استفاده از آن مي توانيم واحد مجازي براي واحد مورد نظر ساخته و در نتيجه راهكارهايي براي افزايش كارايي واحد تا رسيدن به مرز كارايي ارائه دهيم .

بنابراين، ميتوان از ضرب  $\theta$  در خروجيهاي واحد ناكارا، خروجيهاي واحد مجازي را به دست آورد. در آن صورت با تغيير خروجيهاي واحد ناكارا به مقادير واحد مجازي، واحدي خواهيم داشت كه كارا ارزيابي ميشود .

به طور مثال آموزشكده شهيد مفتح همدان داراي ٥٠٢-/١-  $\theta$  است. كه نمرة كارايي آن از به مقدار ۹۵۲۲. به دست آمده است. بنابراين خروجيهاي مجازي براي آموزشكده شهيد  $\frac{1}{\theta}$ مفتح همدان به صورت زير محاسبه ميشود :

> $\theta$ خروجي هاي مجازي واحد مذكور = خروجي هاي واقعي $*$ مقدار ٧.٣١  $1.12.17.17.99 = 19.170V$ ١٧.٨٣ ٣٥٩ ٣٧٧..٢١٨ ٧ ١٧

> > ٣٠

٣١.٥.۶

 بنابراين براي كارا شدن آموزشكده شهيد مفتح همدان بايد خروجيهاي واحد را به مقادير مشخص شده در خروجيهاي مجازي افزايش داد. مثلاً معدل از 13/46 ميبايست به 14/14 افزايش يابد و ساير خروجيها نيز به همين ترتيب افزايش يابند تا واحد كارا شود. جدول 2 مقدار تغييري را كه بايد ستادههاي واحدها داشته باشند تا كارا شوند، بيان كرده است. براي مثال آموزشكده شهيد مفتح همدان ميبايست تعداد فارغالتحصيلانش را 18 نفر افزايش دهد . هر كدام از تعداد قبولي، تعداد طرح پژوهشي استادان، تعداد طرح پژوهشي دانشجويان را يك نفر افزايش دهد و ميانگين معدل نيز از 13/46 ميبايست به 14/14 افزايش يابد تا آموزشكده شهيد مفتح همدان كارايي را به دست آورد . اين تحليل را ميتوان براي تكتك آموزشكدههاي ناكارا بيان كرد.

اين روش براي هر يك از واحدهاي ناكارا انجام شده و مقادير بهبود آنها در جدول 2 آمده است. به اين صورت كه واحدهاي ناكارا ميبايست خروجي خود را به مقادير بيان شده افزايش دهند تا به مرز كارايي برسند .

| ستادهها                                                  |                                     |                                                      |                                                                 |                             | $\theta$                           |                               |
|----------------------------------------------------------|-------------------------------------|------------------------------------------------------|-----------------------------------------------------------------|-----------------------------|------------------------------------|-------------------------------|
| پژوهشی<br>دانشجويان<br>$U_{\alpha}$                      | پژوهشی<br>استادان<br>$U_{\epsilon}$ | ميانگين<br>$\operatorname{\rm U}_{{\mathsf r}}$ معدل | تعداد<br>قبولي<br>$U_{\gamma}$                                  | تعداد<br>فارغ لتحصيلان<br>U | مدل<br><b>CCR</b><br>خروجى<br>محور | واحدهاى<br>ناكارا             |
| $(\Gamma \setminus \Delta \cdot \mathcal{F})$ $\Gamma$ . | $(Y/Y \triangle Y) Y$               | (17/170V) 17/75                                      | $(1V/\lambda\Delta\Upsilon\Upsilon)$ ) $\lambda$                | $(7YY/\cdot Y)X)Y\circ Q$   | $1/\cdot 0\cdot 7$                 | شهيد مفتح<br>همدان            |
| ۱۵ (۱۷/۸۶۹۵)                                             | $(Y/Y\wedge Y\mathcal{F})Y$         | (18/9541) 18/74                                      | (YY/AYS)Y.                                                      | $(770/7090)$ $710$          | ۱/۱۹۱۳                             | اميركبير<br>اراک              |
| (۲۸/۵۹۷۵) ۲۵                                             | $(17/0179)$ 11                      | (10/F19V) 17/F <sub>A</sub>                          | (11/FT9)1.                                                      | $(Y - Y - \lambda)$         | $1/1$ ۴۳۹                          | شهید بابایی<br>قزوين          |
| $(\tau \Delta / \tau \tau \cdot \gamma)$ $\tau \gamma$   | $(Yf/A\ Y)Y$                        | (YY Y YY)YY                                          | $(\Upsilon \Delta / \Upsilon \Upsilon \cdot \Upsilon) \Upsilon$ | $(900 \cdot 705)$ ATA       | 1/179V                             | شهيدرجايى<br>كاشان            |
| $(11)(4.41)$ 11                                          | $(1 -  YY )$ 1.                     | (14/0919)18/18                                       | $(1Y/5Y+Y)$ 1Y<br>LO 47°                                        | (٣٩٨/٢۴۶۴) ٣٨۴              | $1/\cdot \text{YY}$                | شهيد چمران<br>اهواز           |
| $(Y\lambda/99)$ $Y$ ۶                                    | $(17/750)$ 11                       | (۱۶/۹۴۸)۱۵/۲                                         | $(\Upsilon \Upsilon \Upsilon \Upsilon)$                         | $(171 \cdot 170) 1180$      | ۱/۱۱۵                              | شهيدچمران<br>كرمان            |
| (17/1971)                                                | (17/777)                            | (15/757V)17/17                                       | $(YF/YV\Delta Y)YF$                                             | (YYA/11AF) Y+A              | 1/296                              | امام محمد<br>باقر (ع)<br>سارى |
| (11/F5FT)11                                              | ۵ (۵/۲۱۱)                           | $(1\Delta/VTVT)1\Delta/1$                            | $(YY/9Y \cdot F) YY$                                            | ۴۶۲/۷۳۶۸) ۴۴۴               | $1/\cdot$ ۴۲۲                      | شماره یک<br>تبريز             |

جدول 2. ميزان بهبود لازم براي كارا شدن آموزشكدههاي ناكارا

# رتبهبندي آموزشكدههاي كارا با مدل ابركارايي

در مدلهاي DEA، بعضي واحدها كارا معرفي شده و امتياز كارايي برابر 1 ميگيرند و بعضي ديگر واحدهاي ناكارا هستند كه امتياز كارايي كمتر از 1 ميگيرند. بنابراين واحدهاي ناكارا قابل رتبهبندي هستند. اما واحدهاي كارا را به وسيله مدلهاي كلاسيك نميتوان رتبهبندي كرد .

 استفاده *<sup>1</sup>* براي رتبهبندي واحدهاي كارا از مدل اندرسون و پترسون (AP (يا همان ابركارايي مي شود.

با توجه به نتايج حل مدل CCR، 20 واحد كارا معرفي شدهاند. هر يك از واحدها انتخاب شده و محدوديت مربوط به آن واحد حذف شده و دوباره مدل حل شده و كارايي آن معين ميشود. حذف اين محدوديت باعث ميشود كه مدل بتواند مقادير بيش از يك را نيز اختيار كند . به عنوان مثال، آموزشكده رازي اردبيل كه در CCR، نمره كارايي 1 گرفته است انتخاب شده و چون از مدل ثانويه استفاده ميشود، بنابراين متغير 5 از مجموعه محدوديتها حذف ميگردد كه عبارت است از :

 $...+11Y\lambda_{\rho}+...$  $...+1 \Delta \lambda_{\Delta}+...$  $...+$ ۴۳ $\lambda_0$ +... *M* ) حل ميگردد تا مدل بتواند مدل كارايي بالاتر از 1 حاصل *5*λ سپس مدل بدون متغير 5 ( نمايد. كه در مورد آموزشكده رازى اردبيل، ۶۷۱۲– $\theta = \cdot 1$  است و مقدار كارايى از  $\frac{\theta}{\theta}$  حاصل ميگردد كه برابر ميشود با 7507 /1

اين روش براي تمامي واحدهاي كارا اجرا شده و مقادير كارايي آنها در جدول 3 آورده شده . است كه با توجه به آن ميتوان رتبهبندي كاملي از كل آموزشكدهها ارائه داد .

١. SUPER EFFICIENCY

60 رتبهبندي آموزشكدههاي فني و حرفهاي مراكز استانها...

| رتبه<br>أموزشكده | نمرہ کارایی مدل<br>AP          | در مدل $\theta$<br>AP                   | نمرہ کارایی<br><b>CCR</b> | نام أموزشكده               |
|------------------|--------------------------------|-----------------------------------------|---------------------------|----------------------------|
| \                | Y/9799                         | $\cdot$ /٣۴١٣                           | $\lambda$                 | شهيد شمسى پور تهران        |
| ٢                | $Y/S. Y \wedge$                | ۰/۳۸۴۲                                  | $\lambda$                 | الغدير زنجان               |
| ٣                | Y/YYY                          | ۰/۴۳۲۶                                  | ١                         | بندرعباس                   |
| ۴                | <b><i>NAVVA</i></b>            | $.10 - 09$                              | ١                         | ايلام                      |
| ۵                | $\sqrt{\Upsilon\Delta\cdot V}$ | $\cdot$ /۵۷۱۲                           | ١                         | امام خمینی میبد            |
| ۶                | 1/۶9۶9                         | ۰/۵۸۹۳                                  | ١                         | شماره ٢ تبريز              |
| ٧                | ۱/۵۱۳۵                         | .199.4                                  | ١                         | امام خمینی گلستان          |
| ٨                | ۱/۴۷۵۱                         | ./۶VV9                                  | $\lambda$                 | شهيد بهشتى اروميه          |
| ٩                | ۱/۴۴۵۹                         | .15915                                  | $\lambda$                 | بروجرد                     |
| ١.               | ۱/۴۳۱۲                         | 1591V                                   | $\backslash$              | شهيد صدوقى يزد             |
| ۱۱               | $1/\tau$<br>$\lambda\Delta$    | ۰/۷۲۵۴                                  | $\setminus$               | رازي اردبيل                |
| ۱۲               | $\frac{1}{\sqrt{1}}$           | $\cdot$ / $\gamma$ $\gamma$ ۶ $\Lambda$ | $\backslash$              | شماره ۱ زاهدان             |
| ۱۳               | $1/\tau q_0 r$                 | $\cdot$ / $VV$ ۲ $\cdot$                | ١                         | تربيت دبير صومعهسرا        |
| ۱۴               | ۱/۲۷۴۵                         | ۷۸۴۶-                                   | ١                         | انقلاب اسلامي تهران        |
| ١۵               | $1/\gamma \cdot 9$             | $\cdot$ / $\Lambda$ $\Lambda$           | ١                         | خرمآباد                    |
| ۱۶               | $1/\lambda$ ۶۳                 | $\cdot$ /1479                           | ١                         | شهر کرد                    |
| ۱٧               | 1/177٣                         | $-1100$                                 | $\lambda$                 | شهيد منتظرى مشهد           |
| ۱۸               | $1/1 \cdot \cdot 1$            | .9.9.                                   | $\lambda$                 | شهید بهشتی اردکان          |
| ۱۹               | 1/29                           | $-19110$                                | $\lambda$                 | شهيد مهاجر اصفهان          |
| ٢٠               | $1/(-1)$                       | $-19919$                                | $\overline{\phantom{a}}$  | شهيد چمران رشت             |
| ۲۱               |                                |                                         | .19547                    | شهيد چمران اهواز           |
| ٢٢               |                                |                                         | $-19090$                  | شهید رجایی کاشان           |
| ۲۳               |                                |                                         | $-19017$                  | شهيد مفتح همدان            |
| ۲۴               |                                |                                         | .79159                    | امام محمد باقر (ع)<br>سارى |
| ۲۵               |                                |                                         | ۰/۸۹۶۸                    | شهيد چمران كرمان           |
| ۲۶               |                                |                                         | ·/ AVVF                   | شماره ۱ تبریز              |
| ۲۷               |                                |                                         | ۰/۸۷۴۲                    | شهيد بابايي قزوين          |
| ۲۸               |                                |                                         | ۰/۸۳۹۴                    | امیرکبیر اراک              |

جدول ۳. رتبهبندی کامل با مدل اندرسون و پترسون

همانطور كه در جدول بالا آمده كاراترين آموزشكده، آموزشكده شهيد شمسيپور تهران است. اين بدان معناست كه اين آموزشكده نسبت به بقيه آموزشكدهها با وروديهاي كمتر، خروجي هاي بيشتري ارائه نموده و بيشترين كارايي را دارد. نمرة كارايي بقيه آموزشكدهها به وضوح در اين جدول آمده است.

## استفاده از تحليل ربعي براي تشريح اختلاف كارا يي

در بررسي ارتباط بين نمرة كارايي و سطوح مختلف عملكرد ميتوان از تحليل ربعي كه ابتدا توسط «اي دبليو بي سنت» ابداع شده است، بهره گرفت (١٩٩٠ ,zomo (. در اين نظام تحليلي، عملكرد هر يك از آموزشكدهها در مقايسه با كارايي در چهار وضعيت قرار ميگيرند . 1. كارايي بالا، عملكرد مطلوب (مصرف كم داده يا عرضه بالاي ستاده ) مانند آموزشكده شهيد شمسيپور ( واحد 12 ،) همانطور كه در نمودار آمده هم داراي نمره كارايي يك است و هم در خروجي تعداد فارغالتحصيلان نمرة بالايي دارد .

2. كارايي بالا، عملكرد ضعيف (مصرف كم داده يا عرضه پايين ستاده )

مانند آموزشكده شهيد چمران رشت (واحد ۶)، همانطور كه در نمودار آمده داراي نمرهٔ كارايي يك است اما در خروجي تعداد فارغالتحصيلان نمرة خيلي بالايي ندارد پس ميتوان نتيجه گرفت آنچه باعث بالا بودن نمره كارايي آن شده است متغيرهاي ديگر هستند نه تعداد فارغ|لتحصيلان.

3. كارايي پايين، عملكرد مطلوب (مصرف بالاي داده يا عرضه بالاي ستاده )

 مانند آموزشكده شهيد چمران كرمان (واحد 15 ،) همانطور كه در نمودار آمده داراي نمره كارايي پايين است اما در خروجي تعداد فارغالتحصيلان نمرة خيلي بالايي دارد پس ميتوان نتيجه گرفت يكي از متغيرهايي كه باعث پايين بودن نمره كارايي آن گشته است، متغير تعداد فارغالتحصيلان نيست . 4. كارايي پايين، عملكرد ضعيف (مصرف بالاي داده يا عرضه كم ستاده )

مانند آموزشكده اميركبير اراك (واحد ۴)، همان طور كه در نمودار آمده داراي نمرهٔ كارايي پايين است در خروجي تعداد فارغالتحصيلان نيز نمرة خيلي پاييني دارد. پس ميتوان نتيجه گرفت يكي از متغيرهايي كه باعث پايين بودن نمر ة كارايي آن گشته است، متغير تعداد فارغالتحصيلان است .

ميتوان نسبت كارايي را با هر يك از دادهها و ستادهها براي آموزشكدهها بررسي نمود اما به علت مفصل بودن آن يك نمونه به ازاي يك ستاده (رابطه كارايي و تعداد فارغالتحصيلان ) مورد بررسي قرار گرفت و مشخص است كه به ازاي 10 ورودي و خروجي قابل بيان و تشريح است .

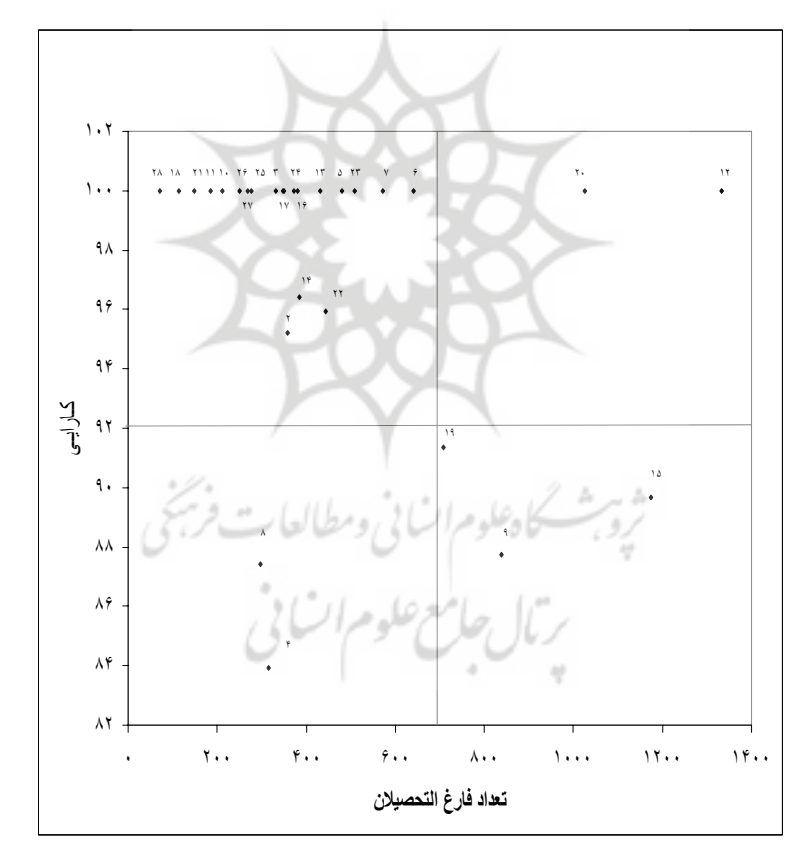

نمودار .2 تحليل ربعي كارايي و تعداد فارغالتحصيلان

### نتيجهگيري

با توجه به يافتهها ميتوان به سؤالات مطرح شده به صورت زير پاسخ داد : جواب به اين سؤال كه چگونه مي توان كارايي آموزشكدههاي فني و حرفهاي مراكز اسـتانهـا را اندازهگيري نمود؟ مي توان گفت كه كارايي آموزشكده هاي فنـي و حرفـه اي بـا اسـتفاده از مـدل ثانويه اصلاح شده خروجي محور مدل هاي CCR اندازه گيري شده اسـت . نتـايج حاصـل از حـل مدل CCR ، 20 واحد را كارا معرفي نمود و 8 واحد نيز نا كارا معرفي شدند . كـارا ترين آموزشـكده، آموزشكده شهيد شمسي پور تهران است. اين بدان معناست كه ايـن آموزشـكده نسـبت بـه بقيـه آموزشكدهها با ورودي هاي كمتر، خروجيهاي بيشتري ارائه نمـوده اسـت و بيشـترين كـارا يي را دارد. نمره كارايي بقيه آموزشكدهها به ترتيب در جـدول ٣ آمـده اسـت. البتـه نتـايج، ماننـد هـر تحقيق ديگري، به دادهها ارتباط دارد و بايد توجه داشت كه دادههاي استفاده شده در ايـن مـدل مربوط به سال تحصيلي 80-79 است . ميتوان مدل را با داده هاي به روز اجرا نمـود و نيـز بايـد توجه داشت كه مدل DEA كارايي واحدها را نسبت به هم سنجش مي كند، بنابراين اگر تعـداد آموزشكدهها كم يا زياد شود نتايج حاصل نيز تغيير خواهد كرد .

در مورد سؤال آموزشكدههاي فني و حرفهاي مراكز استانها تا چه حد به صرفه عمل ميكنند، به اين صورت ميتوان پاسخ گفت كه ميزان نمرة حاصل شده از حل مدلهاي كلاسيك دو دسته آموزشكده كارا و ناكارا معرفي مي نمايند. بنابراين در آموزشكدههاي ناكارا، رتبهبندي واحدها بر اساس ميزان كارايي امكانپذير است و ميتوان ميزان به صرفه عمل كردن آنها را نسبت به يكديگر سنجيد. در مورد آموزشكدههاي كارا نيز از مدل اندرسون پترسون كمك گرفته شده است و واحدهاي كارا نيز رتبهبندي شدهاند، بنابراين با استفاده از تركيب نتايج مدل CCR و مدل AP رتبهبندي كاملي از 28 واحد تصميمگيري ارائه دش كه نتايج در جدول 3 آمده است. پاسخ به سؤالهاي آيا ميتوان با مقايسه آموزشكدهها و تعيين كاراترين آنها الگوهايي براي دستيابي ساير مراكز به كارايي بالاتر ارائه داد و راههاي ارتقاي كارايي واحدهاي ناكارا كدامند، به شرح زير است :

در اندازهگيري كارايي نسبي، واحدها نسبت به يكديگر سنجيده ميشوند. گروه مرجع واحدهاي كارا خود آن واحد و گروه مرجع واحدهاي ناكارا تعدادي از واحدهاي ديگر شناسايي ميشوند. با استفاده از مقادير قيمت سايه كه از حل مدلها حاصل شده است، گروه مرجع واحد ناكارا مشخص شده و ميتوان با استفاده از همان مقادير، راهكارهايي براي كارايي آن واحد ارائه نمود. اما در اينجا براي ارائه راهكارهايي در جهت ارتقا ي كارايي واحدهاي ناكارا از مقدار θ در مدل ثانويه استفاده شده است. و چون مدل خروجي محور بوده است از حاصل ضرب θ در مقادير واقعي خروجي واحد ناكارا، مقادير خروجيهايي كه واحد ناكارا ميبايست حاصل كند تا به نمر ة كارايي صد در صد برسد، به دست آمده است.

# پيشنهادات كاربردي

با توجه به نتايج حاصل از اين پژوهش پيشنهادهاي زير را مي¤وان براي بهبود سطح كارايي آموزشكدهها ارائه نمود :

- . با توجه به نتايج حاصل از حل مدلهاي DEA ميتوان در سطح آموزشكدهها اقدام به هدفگذاري نمود. به اين صورت كه ميزان بهبود لازم در هر يك از متغيرها را به عنوان يك هدف براي آموزشكدههاي ناكارا ميتوان تعريف كرد.
- -. ميزان كارايي آموزشكدههاي فني و حرفه اي ميتواند بهعنوان يكي از معيارهاي تخصيص منابع به آموزشكده به كار گرفته شود. از جمله اين منابع ميتوان به بودجه اشاره نمود.
- . با توجه به ميزان كارايي آموزشكدهها ميتوان در سياستگذاريهاي مختلف تصميم بهتري اخذ كرد. مثلاً در تصويب پذيرش دانشجوي جديد، استخدام هيئت علمي و...

ميتوان به قابليت آموزشكده توجه داشت و در صورتي كه باعث بهبود عملكرد ميشوند، اقدام به اجراي آنها نمود.

. با ارزيابي سالانه آموزشكدههاي فني و حرفهاي با استفاده از مدل DEA ميتوان روند كارايي را در يك سال تحصيلي مشخص نمود و با ميزان تغييرات در كارايي اقدامات لازم را براي هر سال تحصيلي انجام داد.

# پيشنهادهاي پژوهشي

پيشنهادهاي زير جهت پژوهشهاي آينده ارائه ميگردد كه اميد است مورد توجه پژوهشگران قرار گيرد:

. در اين بررسي از مدل خروجي محور استفاده شده و براي بهبود عملكرد آموزشكدههاي ناكارا ارتقاي خروجيها به مقدار لازم پيشنهاد شده است. اين موضوع كه چطور ميتوان هر يك از اين متغيرها را بهبود بخشيد ميتواند موضوع پژوهشهاي آتي باشد يعني: الف) چطور ميتوان معدل دانشجويان را تا يك نمرة بيشتر ارتقا داد .

)ب چطور ميتوان طرحهاي پژوهشي دانشجويان را بهبود بخشيد .

)ج راهكارهاي افزايش طرحهاي پژوهشي استادان كدام است .

- )د چه راهكارهايي وجود دارد كه به وسيله آن بتوان تعداد قبولي دانشجويان را در مقاطع تحصيلي بالاتر افزايش داد. مستقبل علوم السلطاني
- -. با توجه به اينكه عوامل محيطي مختلفي بر دادهها و ستادههاي آموزشكدهها تأثير ميگذارند، تحقيقي براي شناسايي عوامل محيطي اثرگذار بر دادهها و ستادههاي آموزشكدهها صورت گيرد و با استفاده از مدل DEA كه شرايط محيطي را نيز در مدل تأثير ميدهد، اقدام به رتبهبندي آموزشكدهها شود.
- . ميزان دادهها و ستادهها ميتواند ثابت و معين نباشد نظير كيفيت آموزشي، بنابراين ميتوان با استفاده از DEA فازي براي انعكاس شرايط واقعي و انتخاب وروديها و خروجيهاي فازي اقدام به ارزيابي كارايي نمود كه ميتواند موضوع پژوهشي در آينده باشد.
- . براي بررسي كارايي و رتبهبندي آموزشكدهها ميتوان از ساير روشهاي رتبهبندي مانند برنامهريزي آرماني و يا تحليل سلسله مراتبي (AHP) استفاده كرد.

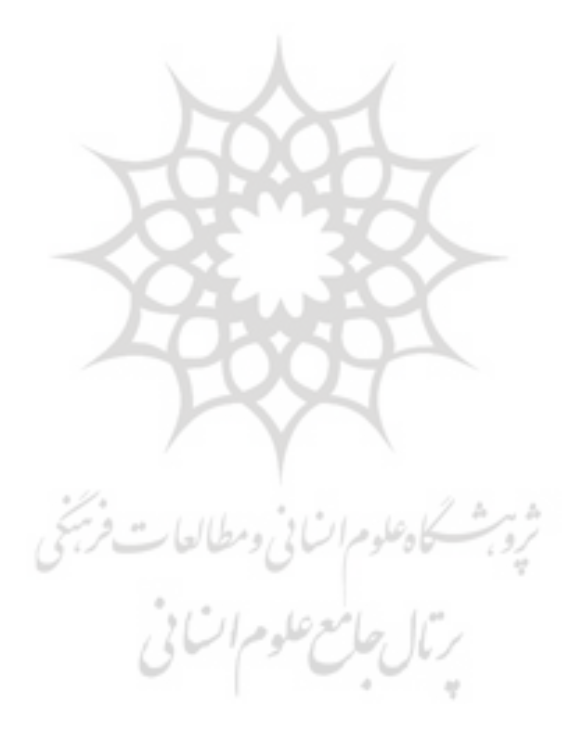

### منابع

# الف) فارسي

آريانژاد، مير بهادر قلي و سيد جعفر سجادي (1381). برنامهريزي خطي، انتشارات دانشگاه علم و صنعت، تهران چاپ اول. آموزشكدههاي فني و حرفهاي در يك نگاه، وزارت آموزش و پرورش، معاونت آموزشي، دفتر امور مدارس عالي فني و حرفهاي، انتشارات بربط- ونوس. امامي ميبدي، علي (1379). اصول اندازهگيري كارايي و بهرهوري، مؤسسه مطالعات و پژوهشهاي بازرگاني. خاكي، غلامرضا (1381). روش تحقيق با رويكردي به پاياننامهنويسي، انتشارات بازتاب، چاپ اول. دفت، ريچارد (۱۳۸۱). *تئوري و طراحي سازمان،* مترجمان علي پارسائيان و محمد اعرابي، چاپ دوم، تهران. سايمون، هربرت اي. ( )1371. رفتار اداري (بررسي در فراگردهاي تصميمگيري در سازمان اد*اري)،* مترجمان محمدعلي طوسي، نشر آموزش مديريت دولتي، چاپ اول. سند ملي توسعه آموزش و پرورش در برنامه پنجساله چهارم، معاونت برنامهريزي و توسعه مديريت دفتر آمار، برنامهريزي و بودجه آبان ماه ۸۳، وزارت آموزش و پرورش. عيسي خاني، احمد (١٣٨١). طراحي مدل رياضي ارزيابي كارايي گروههاي آموزشي دانشكده علوم انساني دانشگاه تربيت مدرس با استفاده از تحليل پوششي دادهها (*DEA* ، (به راهنمايي عادل آذر ( ، رسالة كارشناسي ارشد مديريت صنعتي)، دانشگاه تربيت مدرس. فتحي هفشجاني، كيومرث (1382-1381). ارزيابي كارايي واحدهاي دانشگاه آزاد اسلامي با استفاده از تحليل پوششي داده توسعه مدل پويا- مطالعه موردي واحد تهران جنوب، به راهنمايي مصطفى شكري، (رسالة دكتري، مديريت صنعتي)، دانشگاه آزاد اسلامي واحد علوم و تحقيقات .

فلاح جلودار، مهدي (1383). مقايسه مدلهاي رتبهبندي در *DEA*، به راهنمايي جهانشاهلو، (رساله كارشناسي ارشد رياضي)، دانشگاه آزاد واحد علوم و تحقيقات.

قدرتي، حسن (-1377 )1378. تحليل رياضي مدلهاي *DEA*، رگرسيون و شاخص عملكرد در ارزيابي كارايي مدارس كاشان، به راهنمايي عبدالرضا گودرزي، (رساله دكتري مديريت )صنعتي ، دانشگاه آزاد اسلامي واحد علوم و تحقيقات.

محبعلي، داوود (1375). شيوههاي علمي ارتقاء بهرهوري، تهران، مركز آموزش مديريت دولتي، چاپ اول .

مهرگان، محمدرضا (۱۳۸۳). *مدل هاي كمي در ارزيابي عملكرد سازمان ها (تحليل پوششي* دادهها) دانشكده مديريت دانشگاه تهران، تهران.

ب) انگليسي

- Anderson, P., Peterson, N.C. (١٩٩٣). "A Procedure For Ranking Efficient Units In data Envelopment Analysis", *Management Science*, Vol ٣٩, No ١.
- Banker, R.D., Charnes A. & Cooper W.W.  $(19.4)$ . "Some models for estimating technical and scale In-efficies in data envelopment analysis". *Management science*, Vol ٣٠, No ٩.
- Beasley, J.E. (١٩٩٠). Comparing university Department, Omega, Vol ١٨, No ٢.
- Beasley, J.E. (1994). "Determining Teaching and Research efficiencies", *Journal of Operation Research society.*
- Bowlin, W.F. (١٩٩٨). "Measuring Performance: An Introduction to Data Envelopment Analysis". *Journal of cost Analysis.*
- Charnes, A., Cooper, W., Lewin, A., Seiford, L.M. (<sup>1992</sup>). Data Envelopment Analysis: Theory, Methodology, and Application. Kluwer Academic Publisher.
- Charnes, A., Cooper, W.W., Rohdes, E. (١٩٧٨). "Measuring The Efficiency of Decision Making Units". *European Journal of operational Research* <sup>γ</sup>( $\hat{r}$ ), ٢ ٩- .
- Jahan Shohloo, R. & Alirezaee, M.R. "Measuring the Efficience of Academic units at the Teacher Training University", institute of mathematics, Teacher training university Tehran Iran.
- Wholey, D.R., Bryce, C.L. and Sleeper, S.  $(7 \cdots)$  "Organization and Efficiency, Working paper.
- Zhu, Toe (٢٠٠٣). Quantitative Models for performance Evaluation and Benchmarking, Kluwer Academic Publisher.
- Zomorrodian, M.R. (١٩٩٠). "Guidelines for improving Efficiency In Elementary Schools in western Massachusetts, A Data Envelopment Analysis Approach" Ed. D. University of Massachusetts.

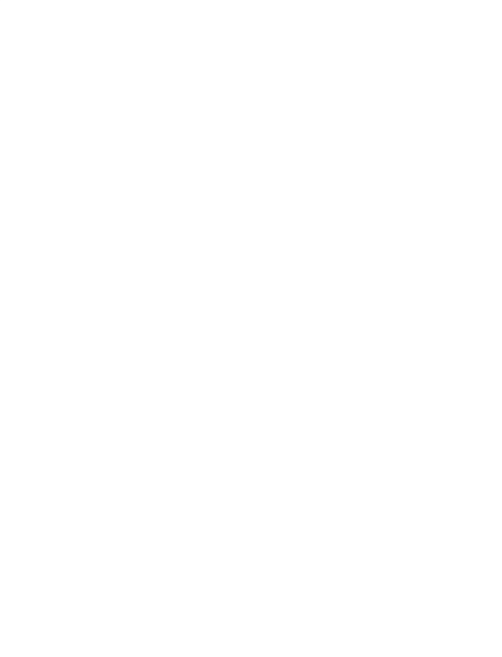